# AutoCAD [Win/Mac] [Latest 2022]

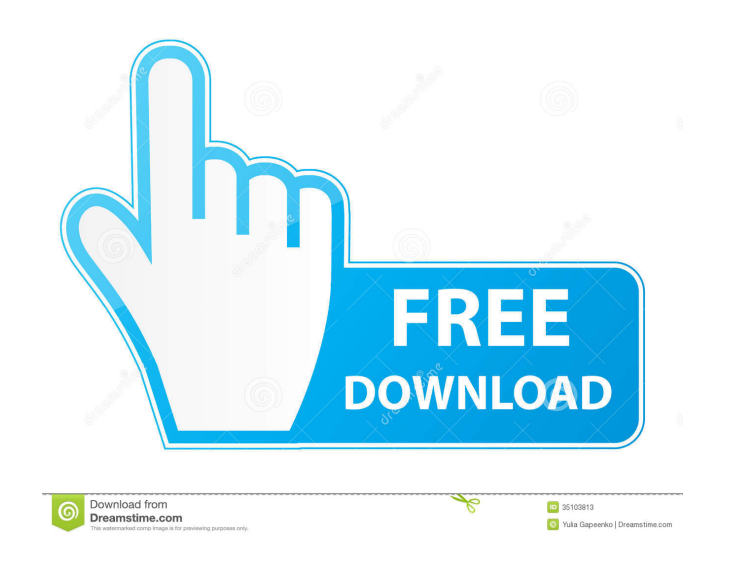

### **AutoCAD Crack Keygen**

The desktop version of AutoCAD comes with several preinstalled apps, including Geometry. For the initial release, AutoCAD appeared to include only one drafting app, however, the original AutoCAD files included two more: Basic Drawing and Drawing Utilities. AutoCAD replaced a previous package of AutoLISP apps, which had been developed in 1975 for the Xerox Alto, a machine that combined graphics and a personal computer in a single box. Among the applications included in the initial release of AutoCAD were Layers, Lines, Text, Polygons, Dimensioning, Tracing, Underlays, Window Frames, Nets, and Rulers. AutoCAD is often confused with Autodesk Inventor, another commercial CAD application. However, while Inventor can produce 3D drawings of engineering parts, AutoCAD is a drafting package. Contents show] AutoCAD has a following of more than 20 million users, which is very large by conventional standards, but AutoCAD is primarily designed for use in the construction and manufacturing industries. It is most often used to create plans, blueprints, schedules, shop drawings, structural drawings, and other engineering drawings, as well as architectural drawings and 3D modeling. However, AutoCAD is also used for 2D drafting, to create engineering diagrams, and to create simple plans, including wedding invitations and floor plans. AutoCAD has been compared to the Microsoft PowerPoint and Word software suite, as AutoCAD and the other CAD applications built into it (such as Mechanical and Electrical, Engineering, and Pipelines and Hazardous, among others) are all much more than just a word processor. History Edit AutoCAD 1.0 Edit AutoCAD 2.0 Edit AutoCAD 3.0 Edit AutoCAD 4.0 Edit AutoCAD 5.0 Edit AutoCAD 6.0 Edit AutoCAD 7.0 Edit AutoCAD 8.0 Edit AutoCAD 2009 Edit AutoCAD 2010 Edit AutoCAD 2012 Edit AutoCAD 2013 Edit AutoCAD 2014 Edit AutoCAD 2015 Edit AutoCAD 2016 Edit AutoCAD 2017 Edit History Edit In the early 1980s, the need for CAD was driven in part by the rapid

### **AutoCAD Activation Key Free Download Latest**

AutoCAD can connect to ArcGIS Online. The current release of AutoCAD 2019, available in May 2017, introduces a number of new features, including enhanced collaboration tools, Thematic Mapping, Building information modeling, 3D printing and advanced Raster content editing. The application also includes a service called "AutoCAD Cloud" which allows users to share drawings and drawings using the Autodesk cloud services. A free version called "AutoCAD Cloud Lite" is available for iPad, Android, Windows and macOS. The cloud component is included in the paid AutoCAD subscription service, and access to this component is not free. The AutoCAD cloud component allows users to share CAD drawings in real-time via the cloud, and view other users' drawings. Usage AutoCAD is used primarily for 2D drafting, 2D architectural design, and related fields. Historically, versions of AutoCAD that supported both 2D and 3D drafting functions were marketed as CAD/CAM and were commonly used in industrial design, mechanical engineering and other industries. AutoCAD can import and export a wide variety of formats, including 3D (Solidworks) DWG, DXF, PLY, IGES, STEP, VRML, STL, FBX, X\_CAD, VRML, PLY and MetaPolyhedra formats. Extensions AutoCAD extensions are special programs that, when loaded into AutoCAD, alter its behaviour. Extension developers are not required to have AutoCAD Developer Edition. Extension compatibility with each release is checked in AutoCAD's AutoUpdate and SysEditor utilities. Although the cost of AutoCAD development is typically paid by a small number of developers, the AutoCAD extension market is highly competitive with a large number of free and for-fee extensions. Free and paid-for extensions are advertised in the AutoCAD desktop version and online through the Autodesk Exchange website. The AutoCAD extension market is overseen by the Autodesk Connected Community. Free Paid See also List of AutoCAD extensions References External links Category:CAD software Category:Computer-aided design software Category:Autodesk Category:Windows-only software Category:Micro FocusQ: How do I use serial data with my Arduino I am new to Arduino and I want to 5b5f913d15

# **AutoCAD Crack**

I will explain how to use autocad keys with autocad 2018 version Use Autocad and choose the folder of.ACAD file. Click the keyboard on the icon bar. Click the folder where Autocad is installed Click the folder where Autocad is installed. Open the folder where Autocad is installed. Click the Autocad icon on the icon bar. Click the icon bar. Choose the keygen option. Use the keygen option. Choose the keygen option. Choose the keygen option. Open the folder where Autocad is installed. Select the keygen option. Press the start button. Press the keygen option. Press the keygen optio option. Press the keygen option. Press the keygen optio option. Press the keygen option. Press the keygen option. Press the keygen option. Press the keygen option. Press the keygen option. Press the

Autodesk has updated its 3D AutoCAD Release Time Schedule for AutoCAD 2023 to reflect more frequent, incremental product releases as we continue to deepen our focus on the Autodesk Experience with other Autodesk software products. Last month, we outlined the 2019 roadmap for AutoCAD 2023. Here are the highlights of what's new and upcoming for AutoCAD in 2020, including preview for AutoCAD 2023: What's New in AutoCAD 2020 Markup Import and Markup Assist: Synchronize and import your Microsoft® Office files directly into AutoCAD to create a collaborative way to work together, bring in your files, and create digital drafts. (video: 1:54 min.) Autodesk has updated its 3D AutoCAD Release Time Schedule for AutoCAD 2020 to reflect more frequent, incremental product releases as we continue to deepen our focus on the Autodesk Experience with other Autodesk software products. Last month, we outlined the 2019 roadmap for AutoCAD 2020. Here are the highlights of what's new and upcoming for AutoCAD in 2019, including preview for AutoCAD 2023: What's New in AutoCAD 2019 Markup Import and Markup Assist: Import and sync more Office files and edit those files in the same session. Create, open, and work with Office files directly from within AutoCAD, including Excel® and PowerPoint® files, without opening another app. (video: 1:13 min.) Autodesk has updated its 3D AutoCAD Release Time Schedule for AutoCAD 2019 to reflect more frequent, incremental product releases as we continue to deepen our focus on the Autodesk Experience with other Autodesk software products. Last month, we outlined the 2018 roadmap for AutoCAD 2019. Here are the highlights of what's new and upcoming for AutoCAD in 2018, including preview for AutoCAD 2023: What's New in AutoCAD 2018 Markup Import and Markup Assist: Import and sync more Office files and edit those files in the same session. Create, open, and work with Office files directly from within AutoCAD, including Excel® and PowerPoint® files, without opening another app. (video: 1:08 min

# **What's New In AutoCAD?**

## **System Requirements For AutoCAD:**

PC: OS: Windows 7, Windows 8, Windows 10, XP Processor: Intel Core2 Duo or AMD Athlon X2 (2 GHz), 2 GB RAM Graphics: Nvidia GeForce GTX 460, ATI Radeon HD 4770 or Intel HD 4000 DirectX: Version 9.0 or later Network: Broadband Internet connection Storage: 7 GB available space Sound Card: DirectX 9.0-compliant audio card Additional Notes: PC & MAC version are currently in development

<https://www.soroherbaria.org/portal/checklists/checklist.php?clid=68596> <https://goandwork.net/wp-content/uploads/2022/06/damdaeg.pdf> <https://serv.biokic.asu.edu/pacific/portal/checklists/checklist.php?clid=6068> <https://mentorus.pl/wp-content/uploads/2022/06/AutoCAD-24.pdf> <https://delicatica.ru/wp-content/uploads/2022/06/AutoCAD-26.pdf> <https://www.nansh.org/portal/checklists/checklist.php?clid=68595> <https://pteridoportal.org/portal/checklists/checklist.php?clid=9023> <https://greenglobalist.com/wp-content/uploads/2022/06/AutoCAD-16.pdf> <https://postlistinn.is/autocad-24-0-crack-free-pc-windows-2022-new> <https://www.shankari.net/2022/06/07/autocad-20-1-crack-free-download/> <https://koshmo.com/wp-content/uploads/2022/06/AutoCAD-8.pdf> <https://mebblog.ru/autocad-23-0-crack-free-download-2/> <http://masterarena-league.com/wp-content/uploads/2022/06/farrbeli.pdf> <https://www.lichenportal.org/cnalh/checklists/checklist.php?clid=15072> <http://mysquare.in/?p=8690> [https://medkonnet.com/upload/files/2022/06/ZsGihfk9ENqu1q7ZfAGM\\_07\\_ffac64e86c1837f558abe10833ae6225\\_file.pdf](https://medkonnet.com/upload/files/2022/06/ZsGihfk9ENqu1q7ZfAGM_07_ffac64e86c1837f558abe10833ae6225_file.pdf) <https://fantasyartcomics.com/2022/06/07/autocad-crack-free-download-pc-windows-latest-2022/> <https://ambitoa6.it/wp-content/uploads/2022/06/hergeo.pdf> <https://goldeneagleauction.com/wp-content/uploads/2022/06/AutoCAD-6.pdf> [https://libertycentric.com/upload/files/2022/06/5cBHGzVMXUcjf8kFiBDg\\_05\\_926dada66ce32d8b7805436b930094ce\\_file.pdf](https://libertycentric.com/upload/files/2022/06/5cBHGzVMXUcjf8kFiBDg_05_926dada66ce32d8b7805436b930094ce_file.pdf)

Related links: